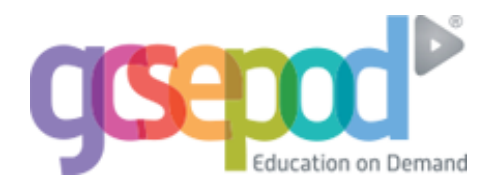

## **You need to activate your own GCSEPod account by following the steps below.**

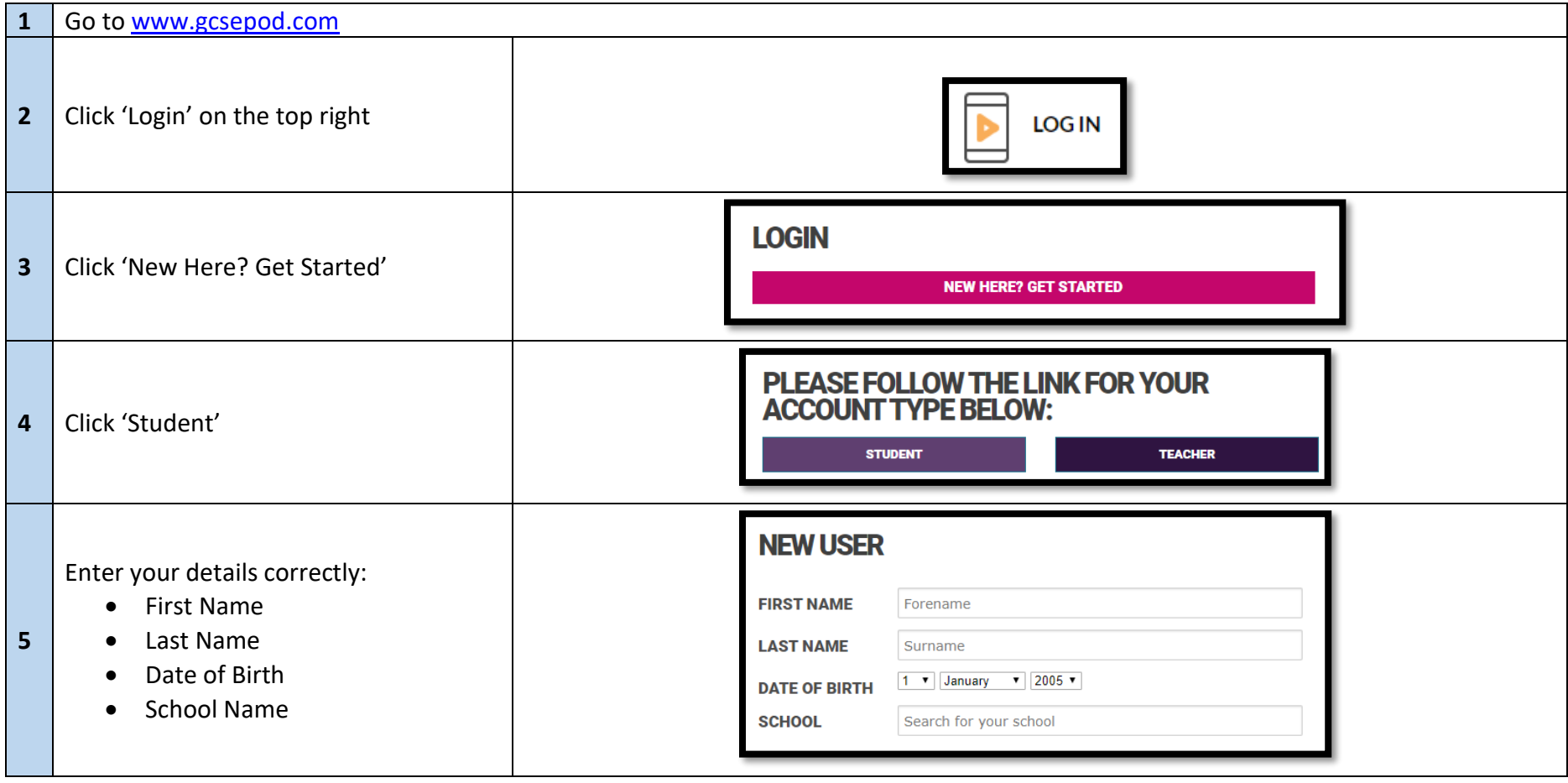

**You will then be sent a password and will be able to log in and activate your account.**